## PERFORMANCE GOALS

Editing and Updating Performance Goals from the Performance Appraisal Form

## Performance Goals Editing Goal Details from Appraisal Form

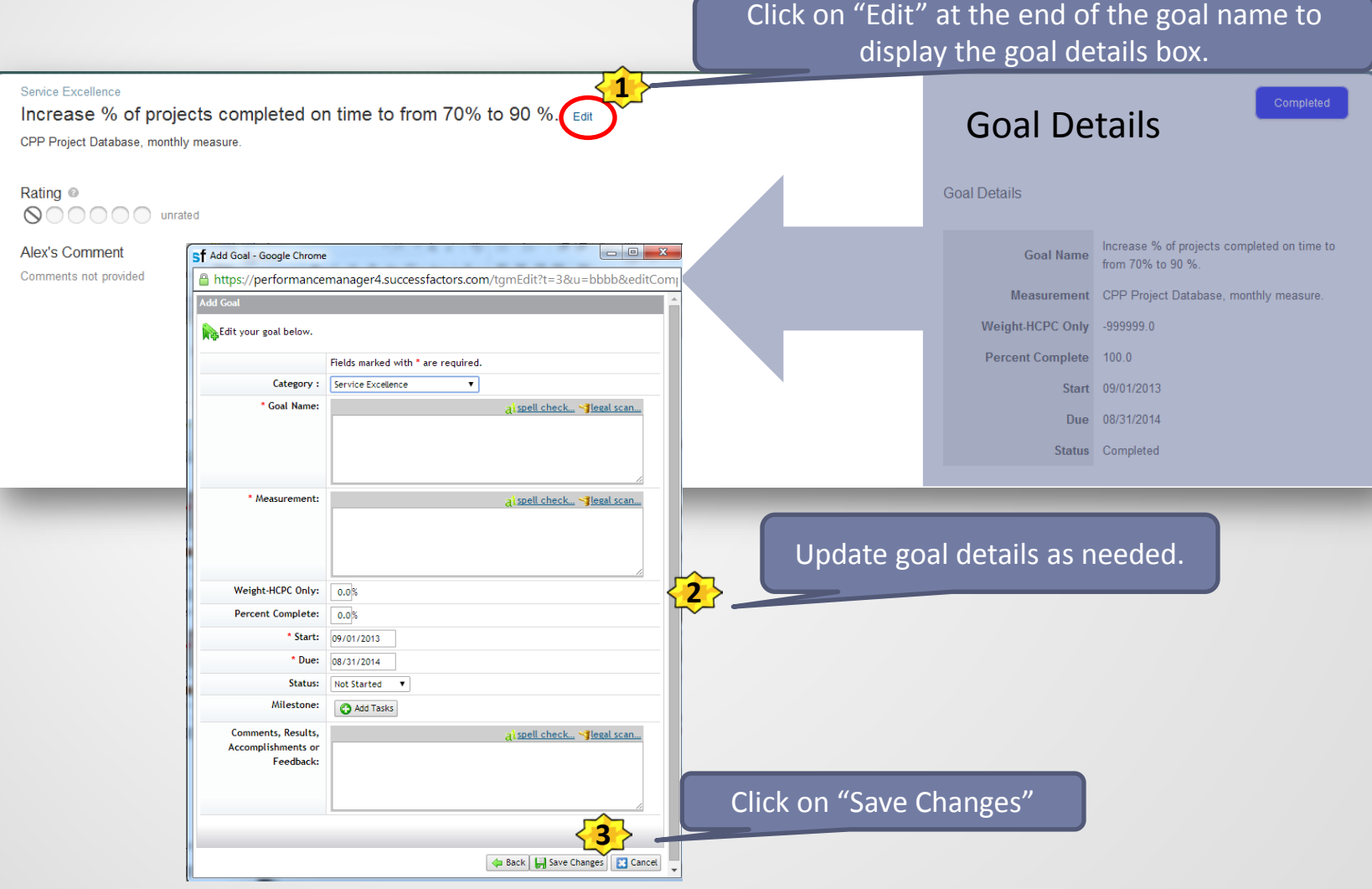

## Postponed and/or Cancelled Goals

If a goal on your goal plan is no longer relevant, you can update the **GOAL STATUS** to indicate that the goal was cancelled or postponed.

**ptions** 

NOTE: Only managers can delete an employee's goal.

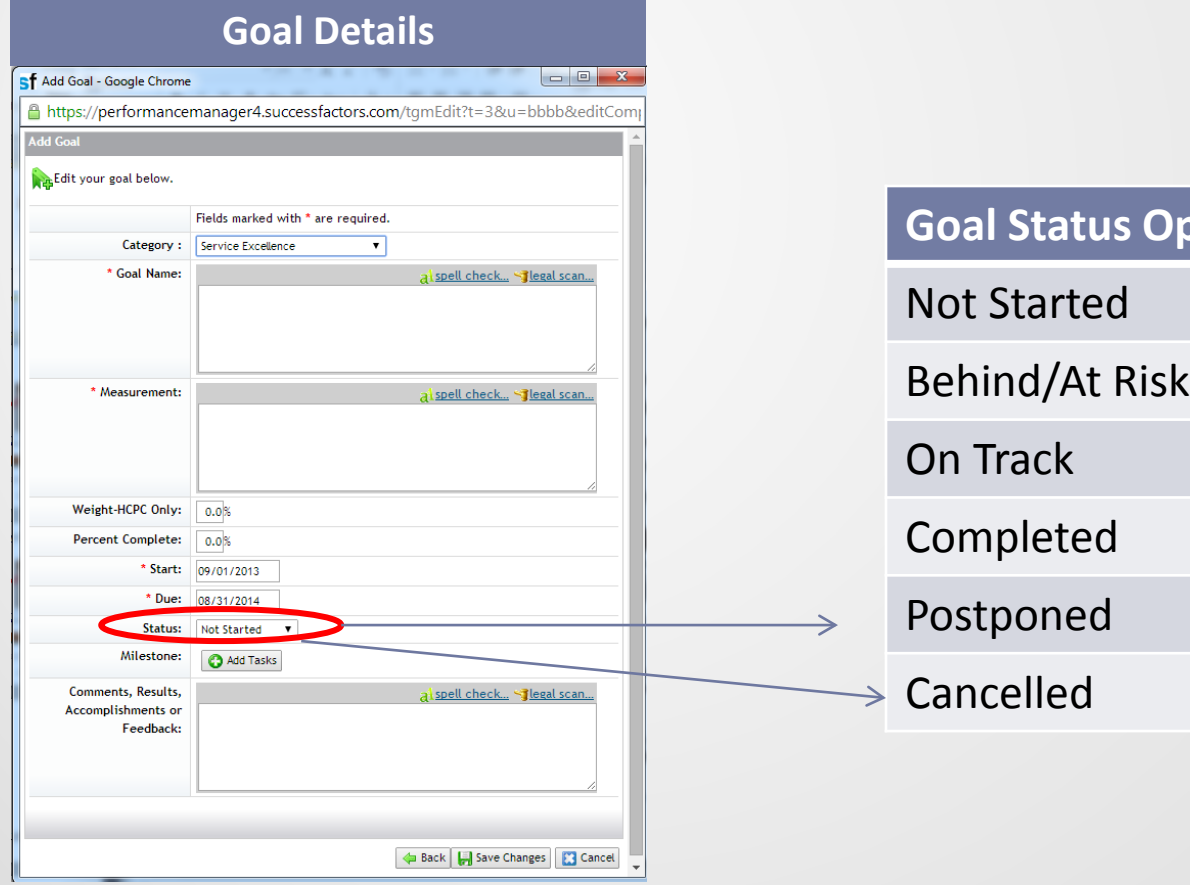